## **How to edit Category or Sub-Category Status via API?**

POST: http://www.nomedoseusite.com.br/api\_categories.php?action=edit\_status\_cat egories

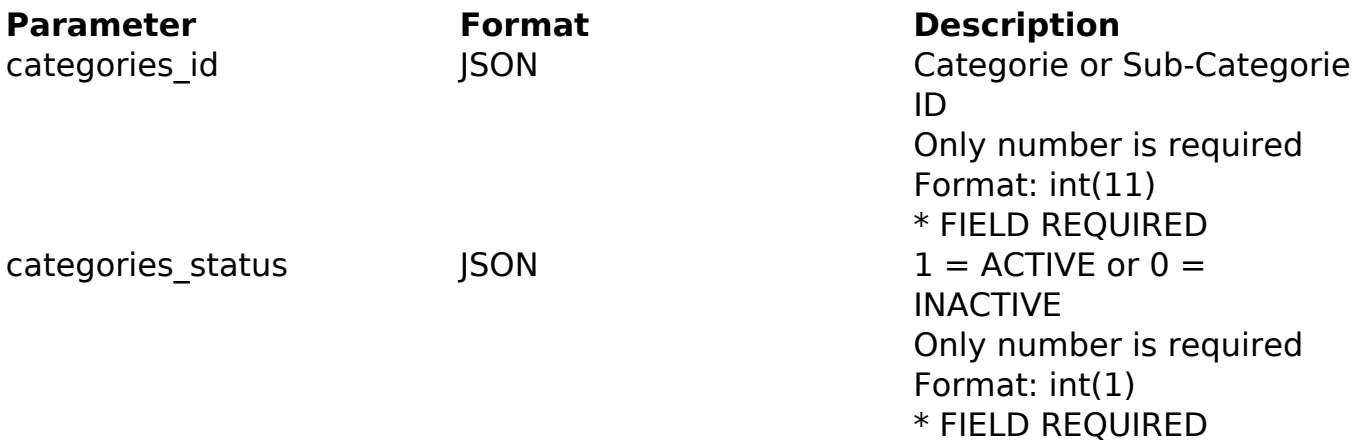

## PHP Sample

```
 // sample edit status categories and sub-categories
  $url = $domain_url . '/api_categories.php?action=edit_status_categori
es';
  $data = array("categories_id" => "182", // Categorie or Sub-
Categorie ID (Only number is required) * FIELD REQUIRED
      "categories_status" => "1" // 1 = ACTIVE or 0 = \text{INACTIVE} (Only n
umber is required) * FIELD REQUIRED
       );
  $data_string = json_encode($data); 
 Sch = curl init(Surl); curl_setopt($ch, CURLOPT_CUSTOMREQUEST, "POST"); 
  curl_setopt($ch, CURLOPT_POSTFIELDS, $data_string); 
  curl_setopt($ch, CURLOPT_RETURNTRANSFER, true);
  curl_setopt($ch, CURLOPT_SSL_VERIFYPEER, false); 
  curl_setopt($ch, CURLOPT_HTTPHEADER, array( 
   'Content-Type: application/json', 
   "Cache-Control: no-cache", 
   'Usuario1: ' . base64_encode($usuario1),
  'Senhal: ' . base64_encode($senhal),
                           Page 1 / 2
               (c) 2024 MFORMULA FAQ <info@mformula.net> | 2024-05-02 15:00
```
[URL: https://faq.mformula.net/content/0/1077/en-us/how-to-edit-category-or-sub\\_category-status-via-api.html](https://faq.mformula.net/content/0/1077/en-us/how-to-edit-category-or-sub_category-status-via-api.html)

```
 'Content-Length: ' . strlen($data_string)) 
 ); 
 $result = curl_exec($ch);
 curl_close($ch);
 print_r($result);
 // sample edit status categories and sub-categories eof
```
Return Error:

code message

Return Success:

code id message

Unique solution ID: #2084 Author: MFORMULA Last update: 2018-08-30 13:22